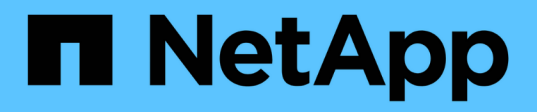

## **Kits d'outils de dimensionnement de BASE de DONNÉES**

NetApp Solutions

NetApp May 03, 2024

This PDF was generated from https://docs.netapp.com/fr-fr/netappsolutions/databases/db\_sizing\_ora\_anf.html on May 03, 2024. Always check docs.netapp.com for the latest.

# **Sommaire**

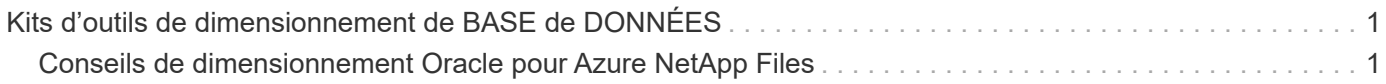

# <span id="page-2-0"></span>**Kits d'outils de dimensionnement de BASE de DONNÉES**

## <span id="page-2-1"></span>**Conseils de dimensionnement Oracle pour Azure NetApp Files**

Allen Cao, Niyaz Mohamed, NetApp

## **Objectif**

Le déplacement d'une charge de travail Oracle existante d'une plateforme vers une autre, comme un environnement sur site vers un cloud public, nécessite de dimensionner les ressources de calcul et de stockage dans la plateforme cible pour répondre aux exigences de performance et de niveau de services. Cette documentation démontre une boîte à outils simple pour atteindre cet objectif.

Contrairement à une nouvelle application de base de données, qui peut évoluer au fil du temps, une charge de travail Oracle existante a établi des modèles de charges de travail pour les besoins de calcul et de stockage, qui sont enregistrés dans un référentiel de charge de travail Oracle ou AWR. Cette boîte à outils utilise un analyseur HTML pour récupérer des informations pertinentes à partir d'Oracle AWR. Les résultats sont complétés par des informations de dimensionnement supplémentaires obtenues via des scripts SQL par rapport à la base de données pour fournir des conseils significatifs en matière de calcul et de stockage lors du déplacement de la base de données Oracle.

Cette solution répond aux cas d'utilisation suivants :

- Conseils en matière de dimensionnement des ressources de calcul des serveurs de bases de données Oracle lors de la migration d'une base de données sur site vers le cloud Microsoft Azure.
- Conseils en matière de dimensionnement du stockage des serveurs de bases de données Oracle lors de la migration d'une base de données sur site vers Microsoft Azure NetApp Files.

## **Public**

Cette solution est destinée aux personnes suivantes :

- Administrateur de bases de données qui gère les bases de données Oracle dans un data Center privé sur site ou dans un environnement cloud Microsoft Azure.
- Administrateur du stockage qui gère le stockage sur site ou Microsoft Azure NetApp Files prenant en charge les bases de données Oracle.
- Propriétaire d'applications qui aime migrer une base de données Oracle d'un environnement sur site vers le cloud Microsoft Azure.

## **Licence**

En accédant, en téléchargeant, en installant ou en utilisant le contenu de ce référentiel de boîte à outils, vous acceptez les conditions de la licence énoncées dans ["Fichier de licence"](https://netapp.sharepoint.com/sites/CIEBuilt-OnsTeam-DatabasesandApps/Shared%20Documents/Forms/AllItems.aspx?id=%2Fsites%2FCIEBuilt%2DOnsTeam%2DDatabasesandApps%2FShared%20Documents%2FDatabases%20and%20Apps%2FDatabase%20Solutions%2FDB%20Sizing%20Toolkits%2FOracle%20Sizing%20Guidance%20for%20ANF%2FLICENSE%2ETXT&parent=%2Fsites%2FCIEBuilt%2DOnsTeam%2DDatabasesandApps%2FShared%20Documents%2FDatabases%20and%20Apps%2FDatabase%20Solutions%2FDB%20Sizing%20Toolkits%2FOracle%20Sizing%20Guidance%20for%20ANF).

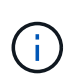

Il existe certaines restrictions concernant la production et/ou le partage de tout travail dérivé avec le contenu de ce référentiel de boîte à outils. Assurez-vous de lire les termes de la Licence avant d'utiliser le contenu. Si vous n'acceptez pas toutes les conditions, n'accédez pas au contenu de ce référentiel, ne le téléchargez pas et ne l'utilisez pas.

## **Déploiement de la solution**

#### **Conditions préalables au déploiement**

Le déploiement nécessite les conditions préalables suivantes.

- Les rapports Oracle AWR qui capturent les instantanés des activités de la base de données lors des pics de charge de travail applicative.
- Accès à la base de données Oracle pour exécuter des scripts SQL avec le privilège DBA.

#### **Téléchargez la boîte à outils**

Récupérez la boîte à outils du référentiel ["Conseils de dimensionnement Oracle pour ANF"](https://netapp.sharepoint.com/sites/CIEBuilt-OnsTeam-DatabasesandApps/Shared%20Documents/Forms/AllItems.aspx?csf=1&web=1&e=uJYdVB&CID=bec786b6%2Dccaa%2D42e3%2Db47d%2Ddf0dcb0ce0ef&RootFolder=%2Fsites%2FCIEBuilt%2DOnsTeam%2DDatabasesandApps%2FShared%20Documents%2FDatabases%20and%20Apps%2FDatabase%20Solutions%2FDB%20Sizing%20Toolkits%2FOracle%20Sizing%20Guidance%20for%20ANF&FolderCTID=0x01200006E27E44A468B3479EA2D52BCD950351)

#### **Comment utiliser la boîte à outils ?**

La boîte à outils se compose d'un analyseur HTML basé sur le Web et de deux scripts SQL permettant de collecter des informations sur la base de données Oracle. Le résultat est ensuite entré dans un modèle Excel pour générer des conseils de dimensionnement concernant le calcul et le stockage pour le serveur de base de données Oracle.

- Utilisez un ["Analyseur HTML"](https://app.atroposs.com/#/awr-module) Module AWR pour récupérer les informations de dimensionnement d'une base de données Oracle actuelle à partir d'un rapport AWR.
- Exécutez ora db data szie.sql en tant que DBA pour récupérer la taille du fichier de données Oracle physique à partir de la base de données.
- Exécutez ora db logs size.sgl en tant que DBA pour récupérer la taille des journaux archivés Oracle avec la fenêtre de conservation souhaitée (jours).
- Entrez les informations de dimensionnement obtenues ci-dessus dans le fichier modèle Excel oracle db sizing template anf.xlsx pour créer un guide de dimensionnement sur le calcul et le stockage pour le serveur de base de données Oracle.

#### **Démonstration de l'utilisation du kit d'outils**

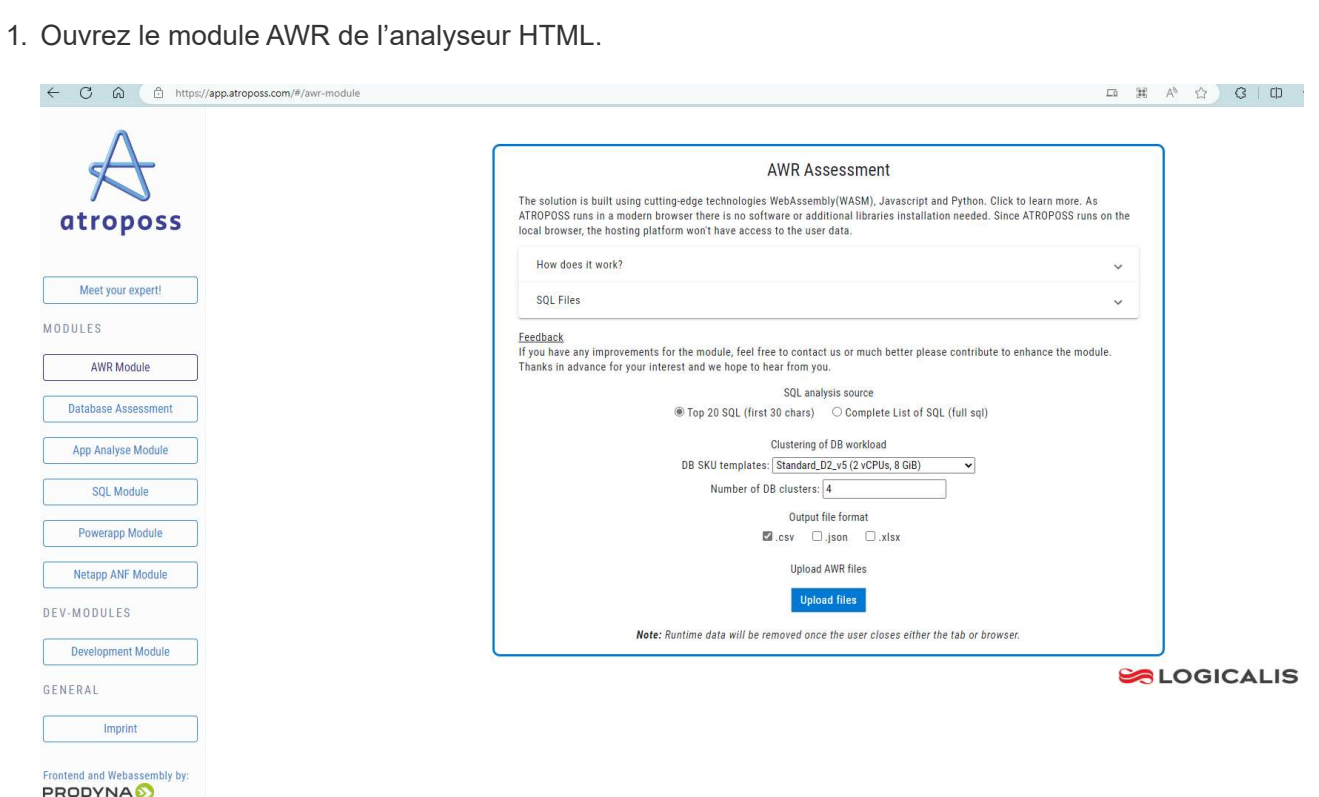

2. Vérifiez le format de sortie au format .csv et cliquez sur Upload files pour télécharger le rapport awr. L'analyseur renvoie les résultats dans une page HTML avec un résumé de tableau ainsi qu'un fichier output.csv dans Download dossier.

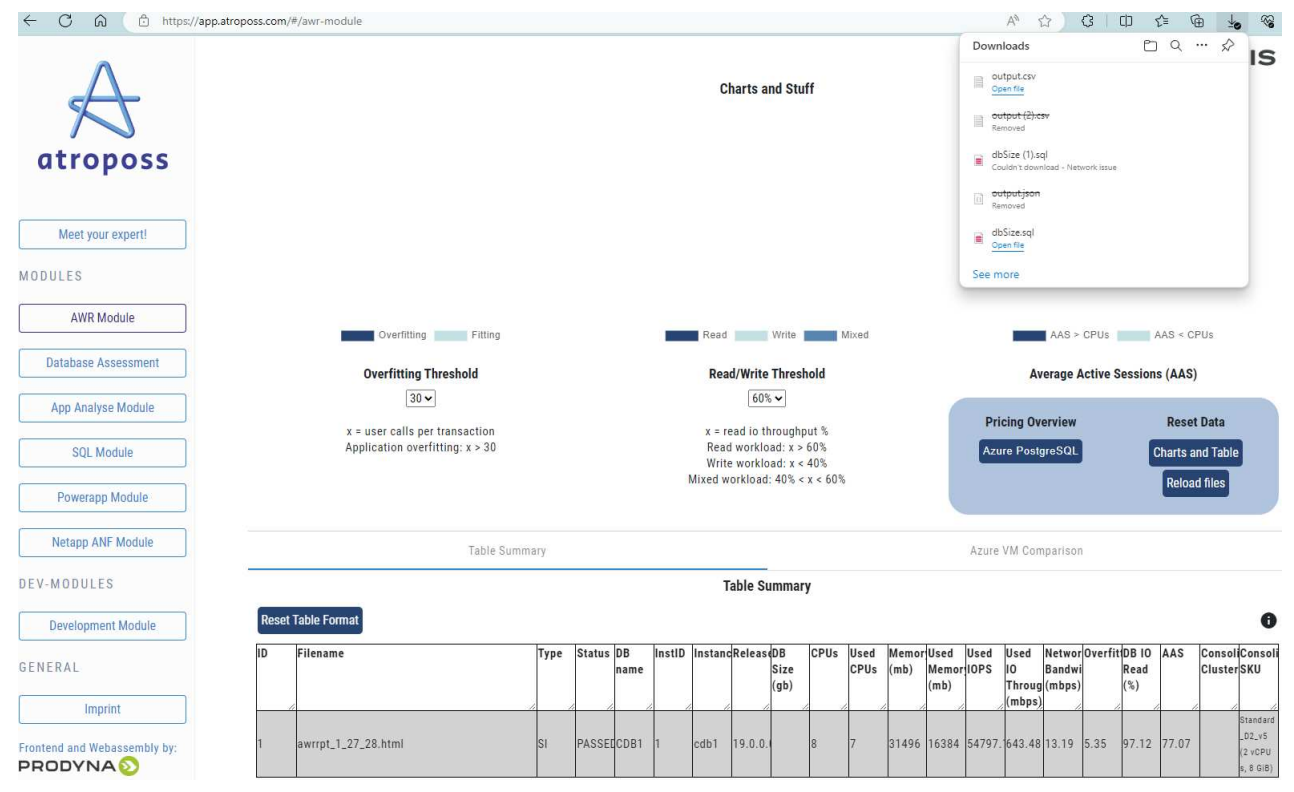

3. Ouvrez le fichier de modèle Excel et copiez-collez le contenu csv dans la colonne A et la cellule 1 pour générer les informations de dimensionnement du serveur de base de données.

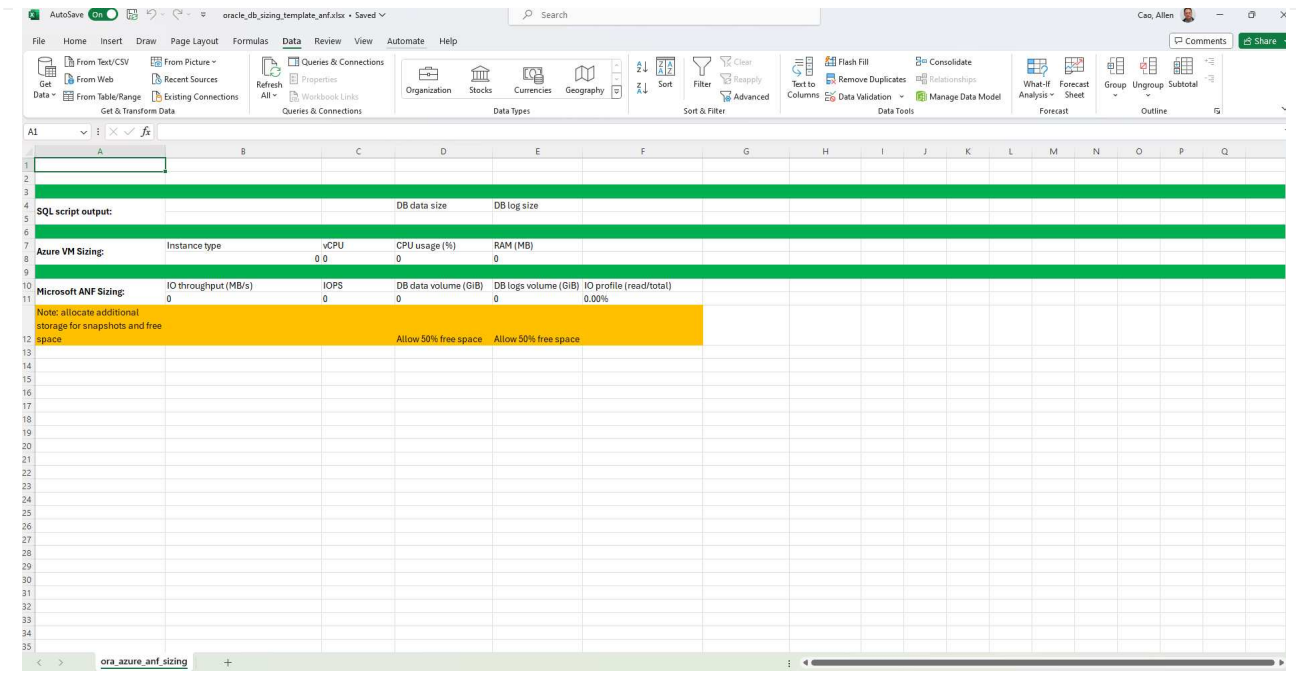

4. Mettez en surbrillance la colonne A et les champs 1 et 2, puis cliquez sur Data, alors Text to Columns Pour ouvrir l'Assistant texte. Choisissez Delimited, alors Next à l'écran suivant.

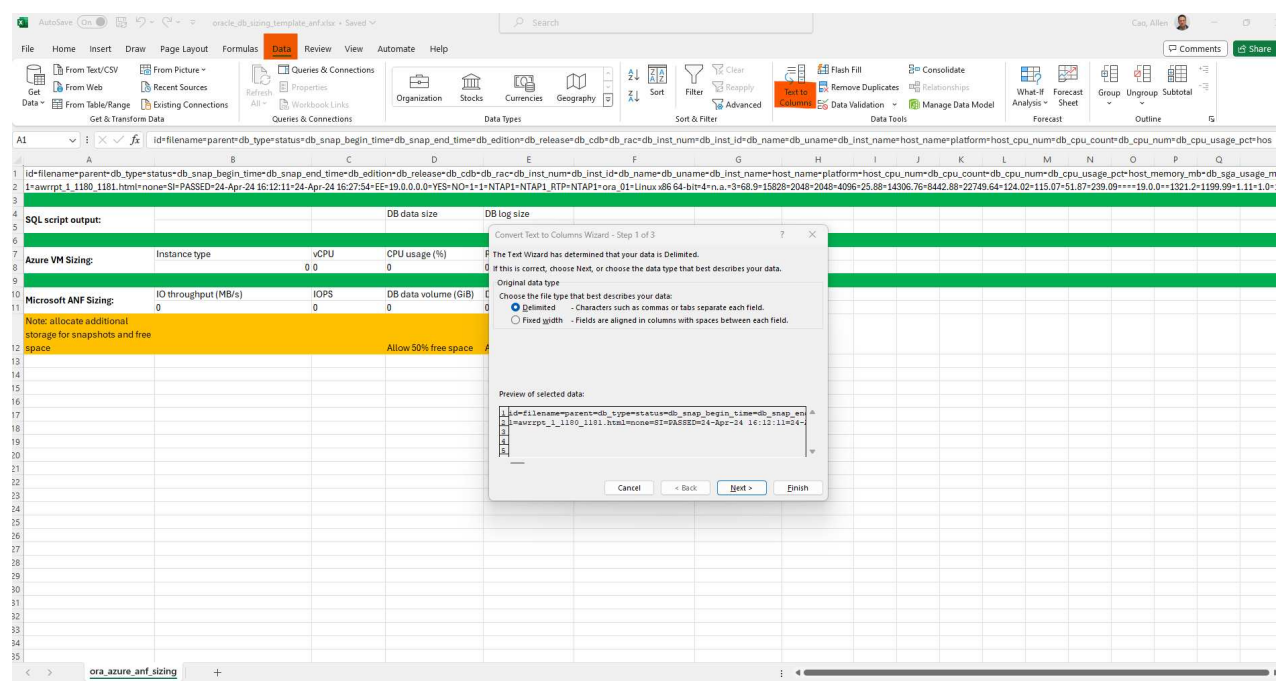

5. Fait Other, puis entrez '=' comme Delimiters. Cliquez sur Next à l'écran suivant.

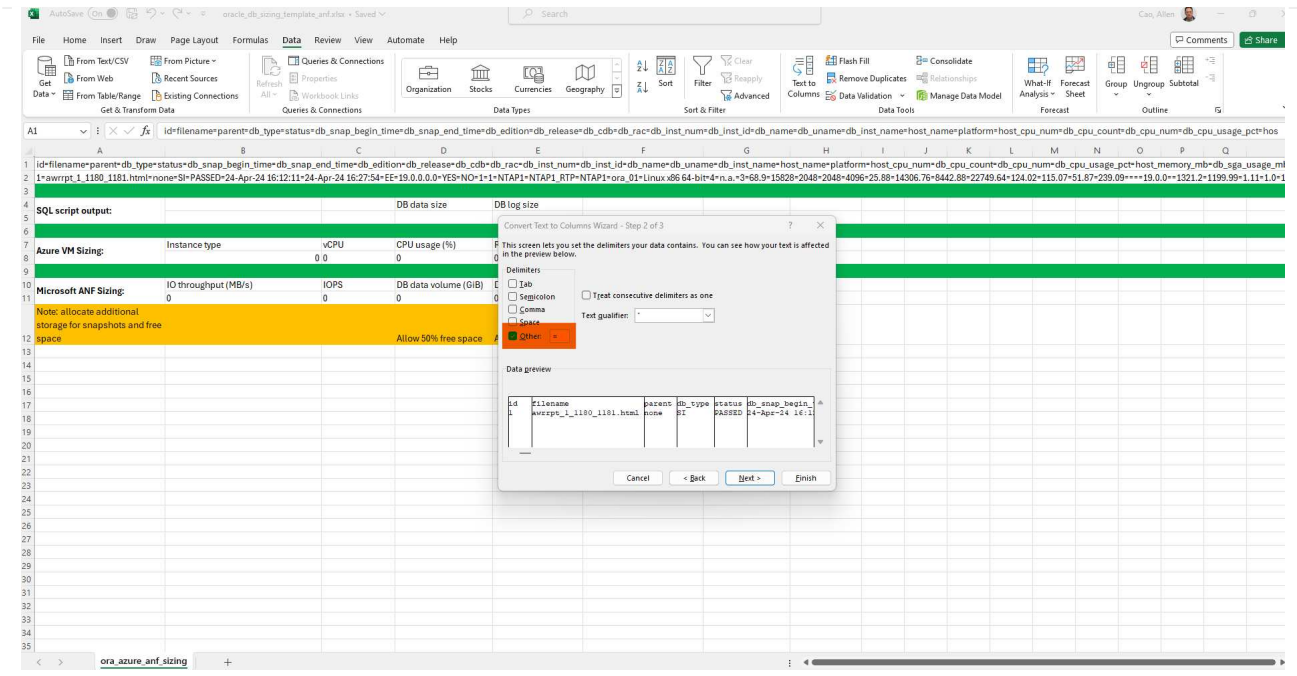

6. Cliquez sur Finish pour terminer la conversion de chaîne en format de colonne lisible. Remarque : les champs de dimensionnement de la VM et d'ANF ont été renseignés avec les données récupérées dans le rapport Oracle AWR.

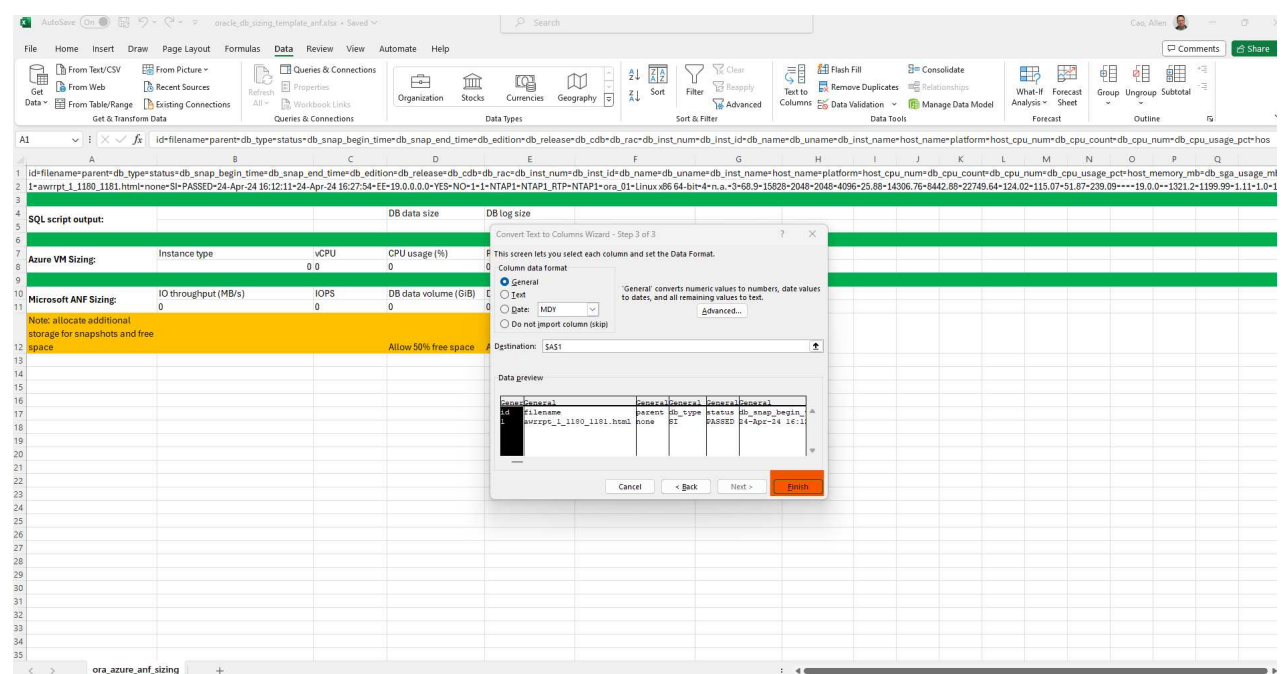

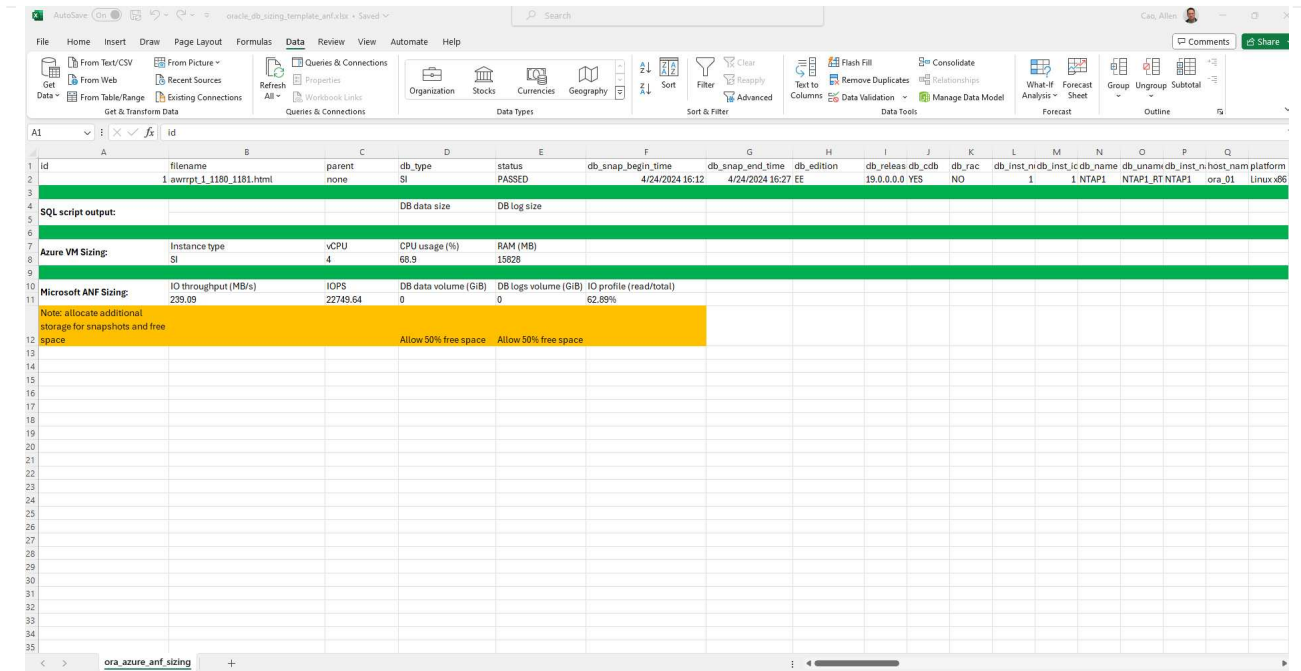

7. Exécutez le script ora\_db\_data\_size.sql, ora\_db\_logs\_size.sql en tant que DBA dans sqlplus pour récupérer la taille des données de la base de données Oracle existante et la taille des journaux archivés avec le nombre de jours de la fenêtre de rétention.

```
[oracle@ora_01 ~]$ sqlplus / as sysdba
SQL*Plus: Release 19.0.0.0.0 - Production on Tue Mar 5 15:25:27 2024
Version 19.18.0.0.0
Copyright (c) 1982, 2022, Oracle. All rights reserved.
Connected to:
Oracle Database 19c Enterprise Edition Release 19.0.0.0.0 -
Production
Version 19.18.0.0.0
SQL> @/home/oracle/ora db data size.sql;
Aggregate DB File Size, GiB Aggregate DB File RW, GiB Aggregate DB
File RO, GiB
--------------------------- -------------------------
-------------------------
  159.05 159.05
\OmegaSQL> @/home/oracle/ora_db_logs_size.sql;
Enter value for archivelog retention days: 14
old 6: where first time >= sysdate -
&archivelog_retention_days
new 6: where first time >= sysdate - 14
Log Size, GiB
-------------
         93.83
SQL>
```
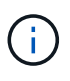

Les informations de dimensionnement de base de données extraites à l'aide des scripts ci-dessus représentent la somme de la taille réelle de tous les fichiers de données de base de données physiques ou des fichiers journaux. Il ne tient pas compte de l'espace libre qui peut être disponible dans chaque fichier de données.

8. Entrez le résultat dans le fichier Excel pour terminer le résultat du guide de dimensionnement.

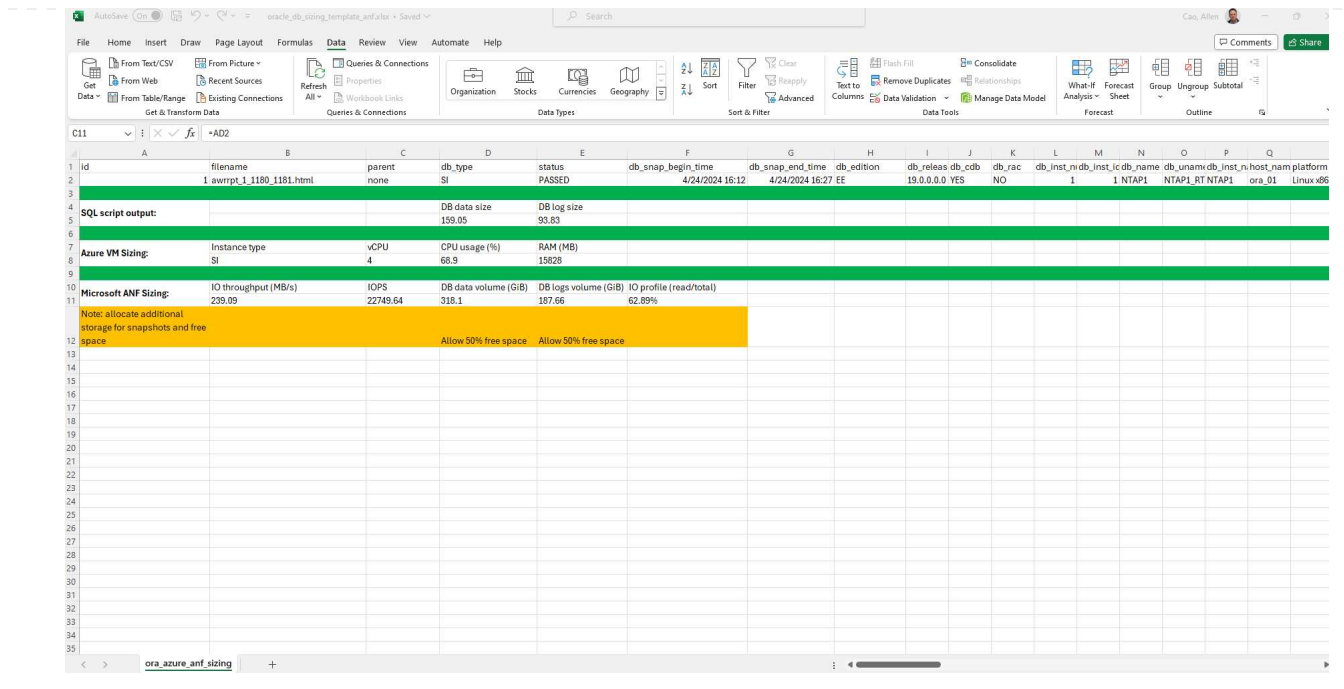

9. ANF utilise un niveau de services à trois tiers (Standard, Premium, Ultra) pour gérer la limite de débit du volume de la base de données. Reportez-vous à la section ["Niveaux de service pour Azure](https://learn.microsoft.com/en-us/azure/azure-netapp-files/azure-netapp-files-service-levels) [NetApp Files"](https://learn.microsoft.com/en-us/azure/azure-netapp-files/azure-netapp-files-service-levels) pour plus d'informations. En fonction des résultats des conseils de dimensionnement, choisissez un niveau de service ANF qui fournit un débit qui répond à la demande pour la base de données.

## **Où trouver des informations complémentaires**

Pour en savoir plus sur les solutions de base de données NetApp, consultez ce site Web ["Solutions NetApp](https://docs.netapp.com/fr-fr/netapp-solutions/databases/index.html) [pour bases de données d'entreprise"](https://docs.netapp.com/fr-fr/netapp-solutions/databases/index.html)

#### **Informations sur le copyright**

Copyright © 2024 NetApp, Inc. Tous droits réservés. Imprimé aux États-Unis. Aucune partie de ce document protégé par copyright ne peut être reproduite sous quelque forme que ce soit ou selon quelque méthode que ce soit (graphique, électronique ou mécanique, notamment par photocopie, enregistrement ou stockage dans un système de récupération électronique) sans l'autorisation écrite préalable du détenteur du droit de copyright.

Les logiciels dérivés des éléments NetApp protégés par copyright sont soumis à la licence et à l'avis de nonresponsabilité suivants :

CE LOGICIEL EST FOURNI PAR NETAPP « EN L'ÉTAT » ET SANS GARANTIES EXPRESSES OU TACITES, Y COMPRIS LES GARANTIES TACITES DE QUALITÉ MARCHANDE ET D'ADÉQUATION À UN USAGE PARTICULIER, QUI SONT EXCLUES PAR LES PRÉSENTES. EN AUCUN CAS NETAPP NE SERA TENU POUR RESPONSABLE DE DOMMAGES DIRECTS, INDIRECTS, ACCESSOIRES, PARTICULIERS OU EXEMPLAIRES (Y COMPRIS L'ACHAT DE BIENS ET DE SERVICES DE SUBSTITUTION, LA PERTE DE JOUISSANCE, DE DONNÉES OU DE PROFITS, OU L'INTERRUPTION D'ACTIVITÉ), QUELLES QU'EN SOIENT LA CAUSE ET LA DOCTRINE DE RESPONSABILITÉ, QU'IL S'AGISSE DE RESPONSABILITÉ CONTRACTUELLE, STRICTE OU DÉLICTUELLE (Y COMPRIS LA NÉGLIGENCE OU AUTRE) DÉCOULANT DE L'UTILISATION DE CE LOGICIEL, MÊME SI LA SOCIÉTÉ A ÉTÉ INFORMÉE DE LA POSSIBILITÉ DE TELS DOMMAGES.

NetApp se réserve le droit de modifier les produits décrits dans le présent document à tout moment et sans préavis. NetApp décline toute responsabilité découlant de l'utilisation des produits décrits dans le présent document, sauf accord explicite écrit de NetApp. L'utilisation ou l'achat de ce produit ne concède pas de licence dans le cadre de droits de brevet, de droits de marque commerciale ou de tout autre droit de propriété intellectuelle de NetApp.

Le produit décrit dans ce manuel peut être protégé par un ou plusieurs brevets américains, étrangers ou par une demande en attente.

LÉGENDE DE RESTRICTION DES DROITS : L'utilisation, la duplication ou la divulgation par le gouvernement sont sujettes aux restrictions énoncées dans le sous-paragraphe (b)(3) de la clause Rights in Technical Data-Noncommercial Items du DFARS 252.227-7013 (février 2014) et du FAR 52.227-19 (décembre 2007).

Les données contenues dans les présentes se rapportent à un produit et/ou service commercial (tel que défini par la clause FAR 2.101). Il s'agit de données propriétaires de NetApp, Inc. Toutes les données techniques et tous les logiciels fournis par NetApp en vertu du présent Accord sont à caractère commercial et ont été exclusivement développés à l'aide de fonds privés. Le gouvernement des États-Unis dispose d'une licence limitée irrévocable, non exclusive, non cessible, non transférable et mondiale. Cette licence lui permet d'utiliser uniquement les données relatives au contrat du gouvernement des États-Unis d'après lequel les données lui ont été fournies ou celles qui sont nécessaires à son exécution. Sauf dispositions contraires énoncées dans les présentes, l'utilisation, la divulgation, la reproduction, la modification, l'exécution, l'affichage des données sont interdits sans avoir obtenu le consentement écrit préalable de NetApp, Inc. Les droits de licences du Département de la Défense du gouvernement des États-Unis se limitent aux droits identifiés par la clause 252.227-7015(b) du DFARS (février 2014).

#### **Informations sur les marques commerciales**

NETAPP, le logo NETAPP et les marques citées sur le site<http://www.netapp.com/TM>sont des marques déposées ou des marques commerciales de NetApp, Inc. Les autres noms de marques et de produits sont des marques commerciales de leurs propriétaires respectifs.